## «Кинжалом я владею...»

У боевых искусств давняя, даже древняя, история. Молодое поколение, услышав: «Офелия, иди в монастырь», уверено, что имеется в виду Шаолинь. Есть мнение, что родина всех боевых искусств - это Поднебесная и Страна восходящего солнца. И забываются наши, европейские, молодецкие забавы.

 $\mathcal{O}$ 

 $\cap$ 

 $QX$ 

Молодой предприниматель Денис Черевичник немалое время прожил и проработал в Праге. Бизнес у него там. Но не только. То, чем он занимается. трудно назвать хобби. Это образ жизни. Если этот образ озвучить, у многих законопослушных граждан брови поднимутся домиком от одного названия: «Школа ножевого боя». Ну, если мягче, то фехтования на ножах. Воображение сразу рисует жуткий урок с пиками, перышками, заточками и финками...

Нет, пусть уж лучше Денис сам.

- Ножи меня привлекали с детства. Что, в сущности, свойственно каждому мальчишке. Том Сойер тоже безумно радовался подаренному ножику фирмы «Барлоу». Тогда интерес был чисто предметный. А серьезно я занимался боксом. Я отдал детскую дань дзюдо, а затем ушел в бокс.

Когда после травмы пришлось бокс оставить, я начал искать ему замену. Знакомые мне показали клуб, в котором очень серьезные люди самозабвенно занимались фехтованием, в основном испанской школой. Каждый выбирал для себя: сценическое фехтование, ролевое, боевое. Испанская фехтовальная школа помимо шпаг предусматривает и самостоятельное искусство боя на ножах. Исследователи полагают, что школа эта уходит корнями в Древний Рим, где фехтование на коротких мечах - гладиусах, было истинным искусством (от «гладиуса» происходит и гладиатор).

Опыт накопился за века колоссальный. Есть версия, что испанский нож наваха - не что иное, как перевод с латыни «навакула» — бритва. Немало гладиаторских школ размещалось на территории античной Испании. Может, туда и уходят корни искусства «навахеро» фехтования на навахах.

- Позвольте, Денис, но европеец уверен, что нож - это уголовная бяка. Остап Бендер говорил: «Я дошел до того, что меня можно было напугать обыкновенным финским ножом».

- Это стереотип. Но когда речь идет об искусстве фехтования на ножах, обывательские стереотипы не действуют. Вспомните, сколько танцев исполняются с холодным оружием? Очень много, особенно старинных, почти ритуальных. Возьмите Хачатуряна — при его огненной музыке как бы это выглядело, помахивай танцоры платочками или цветами?

В пражской школе люди, занимающиеся фехтованием, не только звенели клинками. Они изучали испанскую историю и культуру, пытаясь как можно глубже проникнуть в те времени, когда Рим захватывал Апеннинский полуостров Изучалась коррида, танцы: фламенко

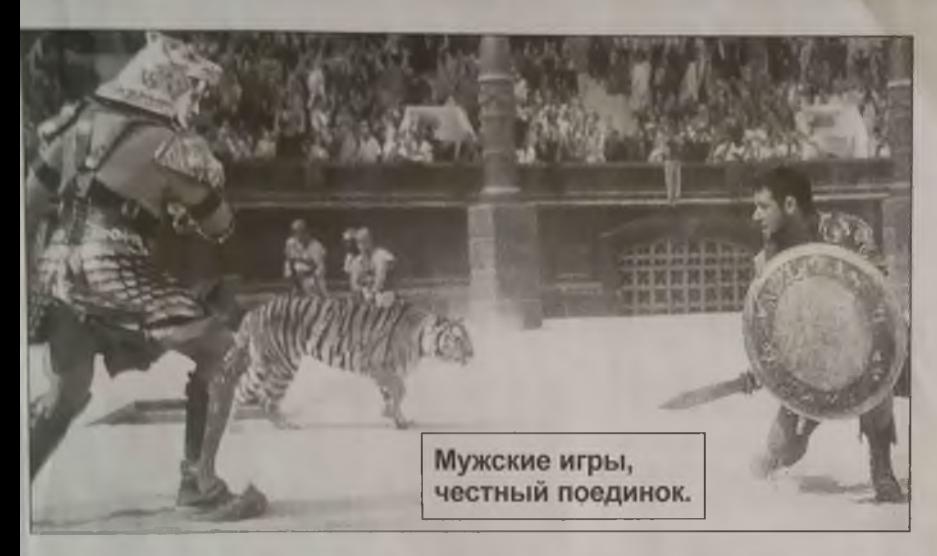

фанданго, хота. Каждое движение руки, поворот корпуса в этих древних танцахмедитациях несут массу информации.

Замечено, что лучшими учениками «навахеро» становятся боксеры, акробаты, танцоры. Великий Гойя был не только прекрасным танцором фламенко, но и виртуозно владел навахой. Классические ножевые поединки описал Мериме. Так что не стоит примитивно подходить к древнему искусству как к возможности привольно помахать ножом, чтобы выглядеть круто. В школах Праги занимаются полицейские, спецназовцы, охрана президента.

По американским исследованиям, секьюрити профессионально владеющий ножом, на расстоянии трех метров сможет обезвредить нападающего, вооруженного огнестрельным оружием. В толпе, где легко подстрелить невинных людей, нож может сыграть в умелых руках спасительную роль.

Фехтовальные клубы являются элитарными. В отличие от бесконечных полуподвальных зальчиков, где за месяц вас обещают превратить в ниндзя, фехтовальные клубы - это сочетание философии, искусства, психологии и гармоничного физического развития.

Вот и я вплотную занялся организацией такого клуба здесь, в Риге. На удивление быстро и охотно мне пошли навстречу соответствующие инстанции, в том числе МВД и министерство обороны. Уже на следующей неделе будет проведен первый ознакомительный семинар.

А для тех, кого заинтересует этот проект, предупреждение: каждый кандидат будет проверен по линии полиции и пройдет собеседование с психотерапевтом. По возрасту ограничений не будет. Не говоря уже о том, что двери наши широко открыты и для будущих амазонок.

... Парадоксально звучало: высшая степень мастерства в ножевом бою это когда человек уже может обходиться без ножа, надежно защищенный силой древнего боевого искусства.

Влад ФИЛАТОВ.